# Model selection in High-Dimensions: A Quadratic-risk Based Approach. Surajit Ray and Bruce G. Lindsay, Journal of the Royal Statistical Society - Series B

October 17, 2007

This software is written in C++ and it has been tested in UNIX / LINUX / MAC OSX based platform. It calculates the quadratic risk of multivariate mixture models.

This program uses the [Newmat](http://www.robertnz.net/nm10.htm) Library and the [EMMIX](http://www.maths.uq.edu.au/~gjm/emmix/emmix.html) fortran library provided by Geoff [McLachlan.](http://www.maths.uq.edu.au/~gjm/) The appropriate binaries are provided in the zipped file.

### 1 INSTALLATION

To install the package, follow these steps:

- 1. Download the relevant package from: <http://math.bu.edu/people/sray/software/>
- 2. Unzip and Untar the package under command shell:

tar -zxvf quadrisk.tar.gz

Move to the directory quadrisk cd quadrisk This will create a directory quadrisk which contains the executable files quadrisk and emmix and datasets

### 2 TEST

Under the command shell issue the command

./quadrisk -equal -3 -g 3 -i iris.dat -d 4 -n 150 -p iris.param

This command should at the end produce the risk file **iris.equal.risk** which contains the risk calculations.[Full Input and Output description is provided below]. If the program terminates please check to see if you have downloaded the correct binary.

#### 3 PROGRAM USAGES

Description of options

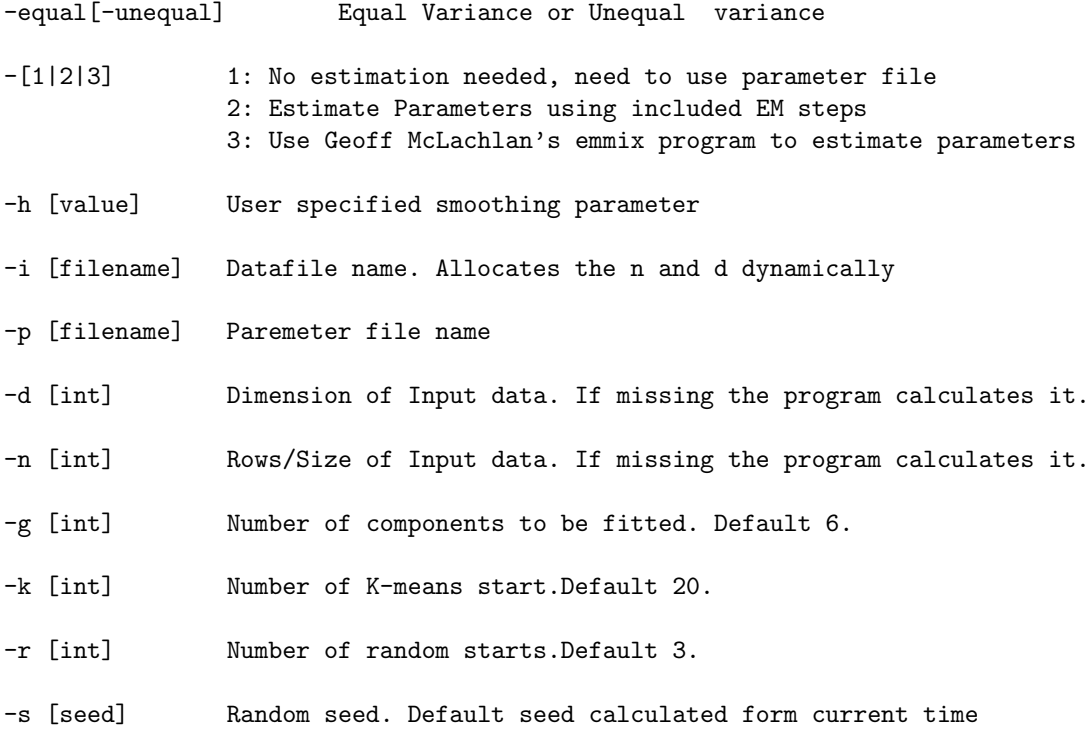

Options '-k -r and -s' are optional and are not not used when using the option '-1'

#### Examples:

To see the menu/list of options type ./quadrisk or ./quadrisk --help

To estimate the parameters using the EMMIX program and calculate the quadratic risk of the iris data use

./quadrisk -equal -3 -g 6 -i iris.dat -d 4 -n 150 -h 0.5 -p iris.param The parameters will be stored in iris.param

To calculate the quadratic risk using estimated parameters in the iris.param file use ./quadrisk -equal -1 -g 6 -i iris.dat -d 4 -n 150 -p -h 0.5 iris.param

To estimate the parameters using the EMMIX program and calculate the quadratic risk of the iris data with specified number of kmeans and random starting values use ./quadrisk -equal -3 -g 6 -i iris.dat -d 4 -n 150 -p -h 0.5 iris.param -k 4 -r 8

# 4 Output Details

Besides the on screen output the program also stores the final risk calculations in datafilename.[equal—unequal].risk (e.g,. iris.equal.risk) From left to write the details for the contents of the output file are

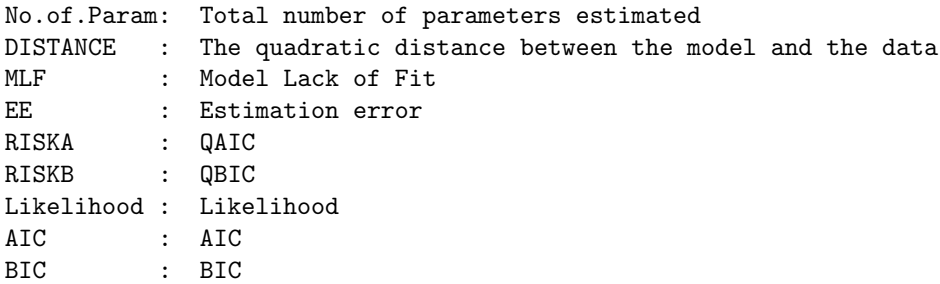

## 5 DATASET

The zipped file dataset.zip contains the four data files one for each model described in the paper. R-codes for generation of similar files are also provided for each models.